# Laboratoria dydaktyczne Wydziału Fizyki Matematyki i Informatyki

### 

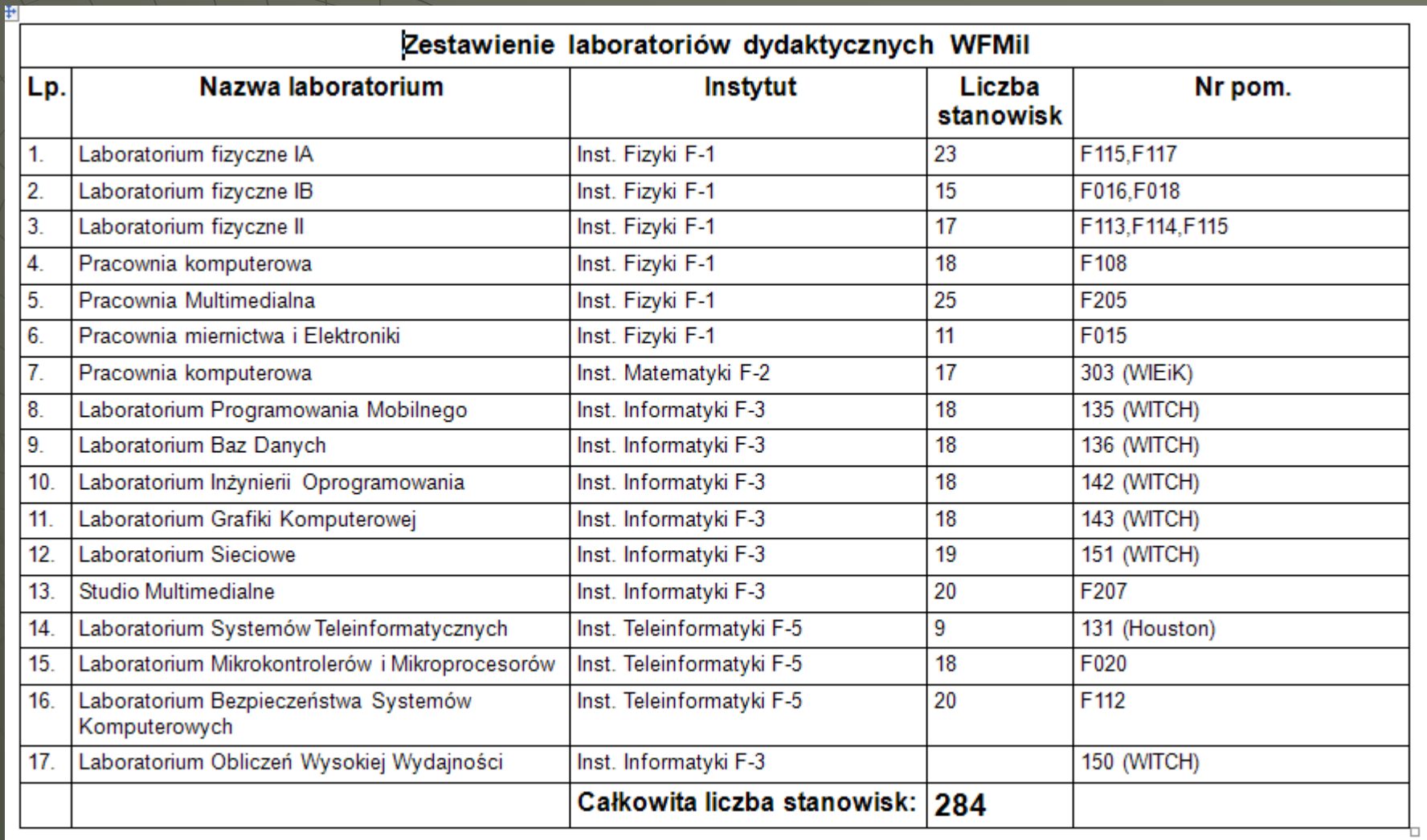

# Laboratoria dydaktyczne Instytutu Informatyki

Laboratoria Instytutu Informatyki przeznaczone do prowadzenia zajęć z zakresu:

- języków programowania,
- baz danych,
- inżynierii oprogramowania,
- grafiki komputerowej
- sieci komputerowych.

Stanowiska komputerowe są wielosystemowe (Linux/Windows), oraz posiadają zainstalowane różnorodne oprogramowanie użytkowe.

#### Zainstalowane oprogramowanie

Pakiety biurowe:

Office XP, Open office 3.3

Programy graficzne:

 AutoCAD, Autodesk 3DS Max Design 2013, Adobe Production Premium CS6, Blender 2.65

Bazy danych:

 Aitech SPHINX 4.5, Oracle, SQL Developer, Navicat Lite, Access Wirtualizacja:

VMWare Player, VirtualBox,

Pakiety developerskie:

 Visual Studio 2012 prof, Eclipse, SWI Prolog, Blackberry SDK Pakiety naukowe i statystyczne:

Matlab2012, ORIGIN 8.5, Rapidminer 5.3

W laboratoriach prowadzone są zajęcia takie jak:

- sieci komputerowe
- bazy danych
- języki programowania
- języki formalne i automaty
- aplikacje internetowe
- sztuczna inteligencja
- techniki multimedialne
- wizualizacja i animacja komputerowa
- metody numeryczne
- bioinformatyka
- elektronika i technika cyfrowa
- programowanie mobilne
- analiza matematyczna i matematyka dyskretna
- obliczenia równoległe i rozproszone
- systemy operacyjne
- systemy komputerowe
- systemy OLAP
- systemy CAx

*Laboratorium programowania mobilnego*

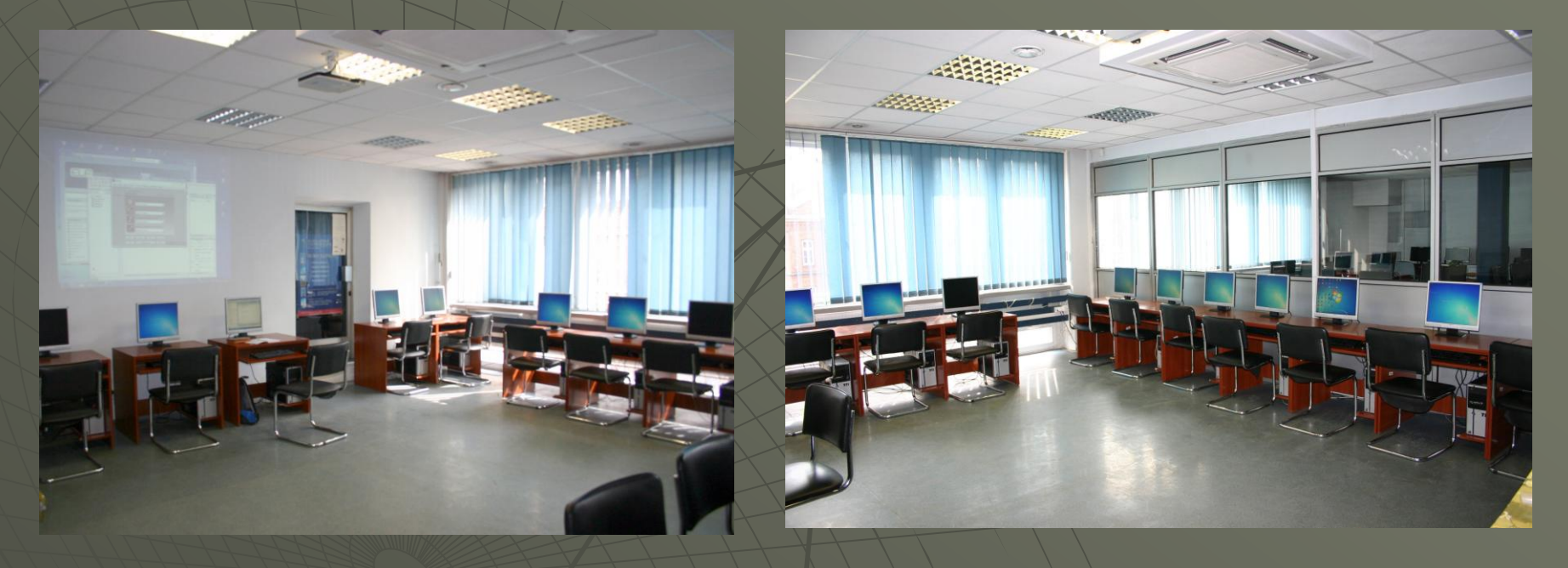

Laboratorium wyposażone w komputery: AMD Phenom II X4,RAM 4GB, Dysk 750 GB, ATI Radon HD3200, Monitor 19"

2 systemy operacyjne: Windows 7 prof. X64 oraz Fedora Linux 17

*Laboratorium baz danych*

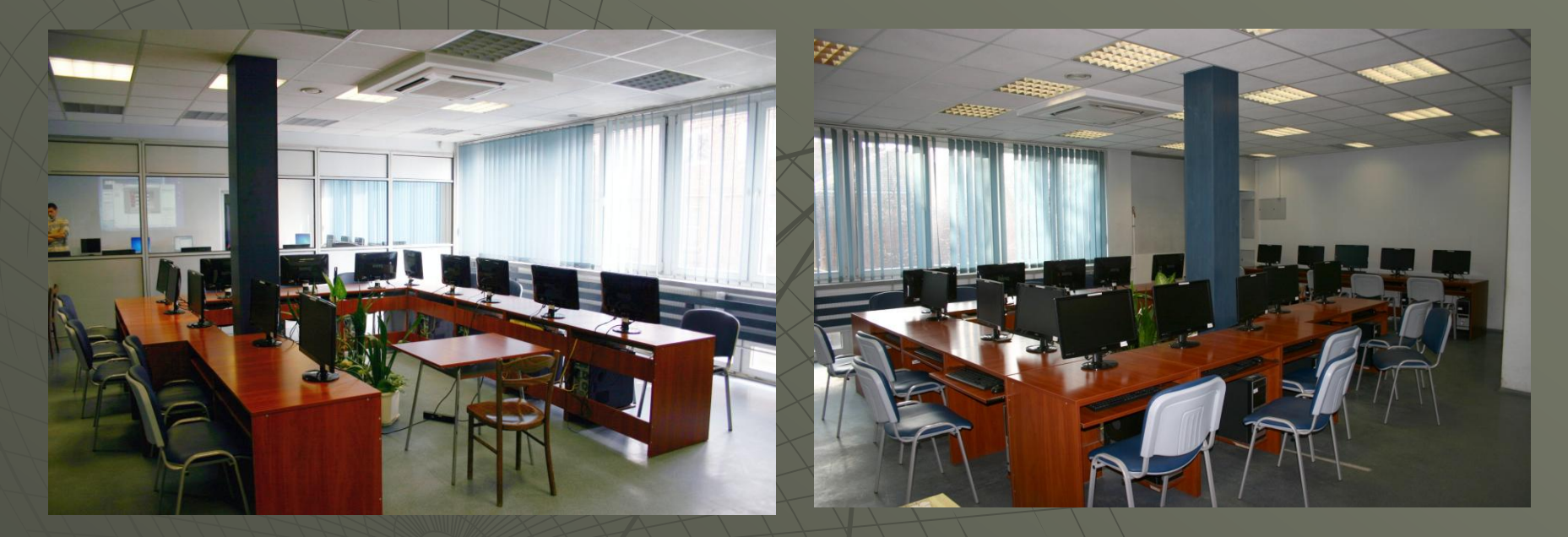

Laboratorium wyposażone w komputery: AMD Phenom II X4, RAM 4GB, Dysk 750 GB, ATI Radon HD4300, Monitor 22"

2 systemy operacyjne: Windows 7 prof. X64 oraz Fedora Linux 17

L*aboratorium inżynierii oprogramowania*

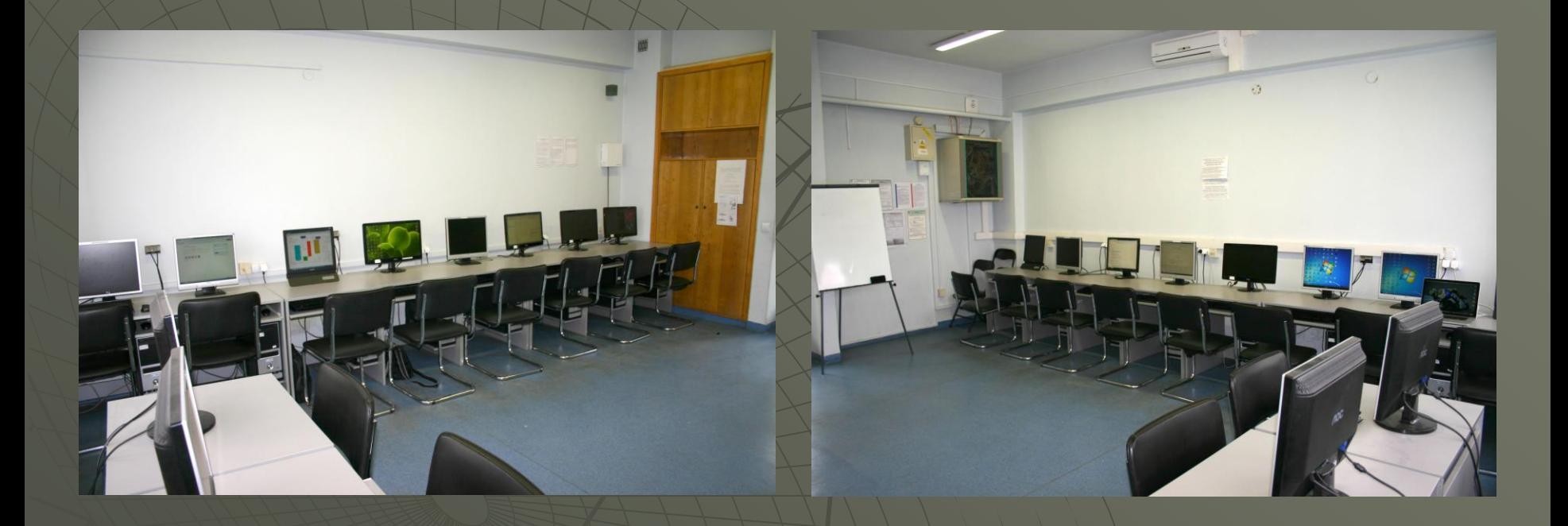

Laboratorium wyposażone w komputery: AMD Phenom II X4, RAM 4GB, Dysk 750 GB, ATI Radon HD4300, Monitor 19"

2 systemy operacyjne: Windows 7 prof. X64 oraz Fedora Linux 17

L*aboratorium grafiki komputerowej*

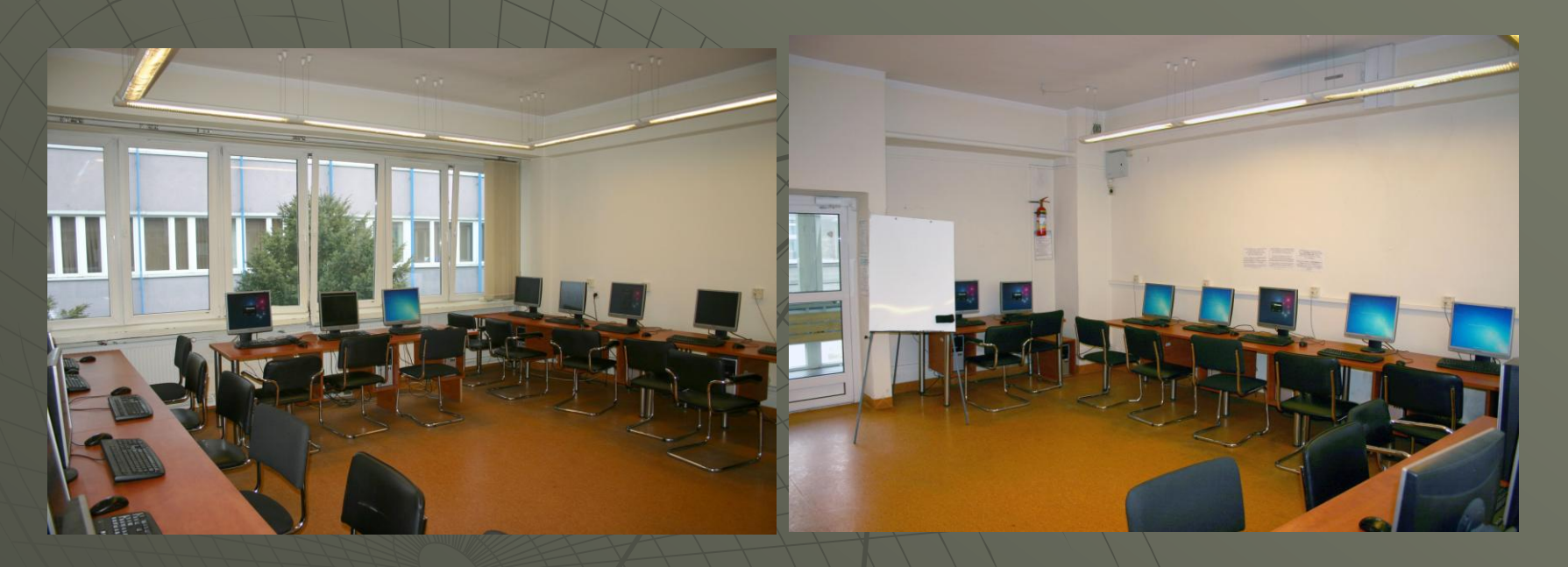

Laboratorium wyposażone w komputery: AMD Phenom II X4, RAM 4GB, Dysk 750 GB, ATI Radon HD3200, Monitor 19"

2 systemy operacyjne: Windows 7 prof. X64 oraz Fedora Linux 17

*Laboratorium sieciowe*

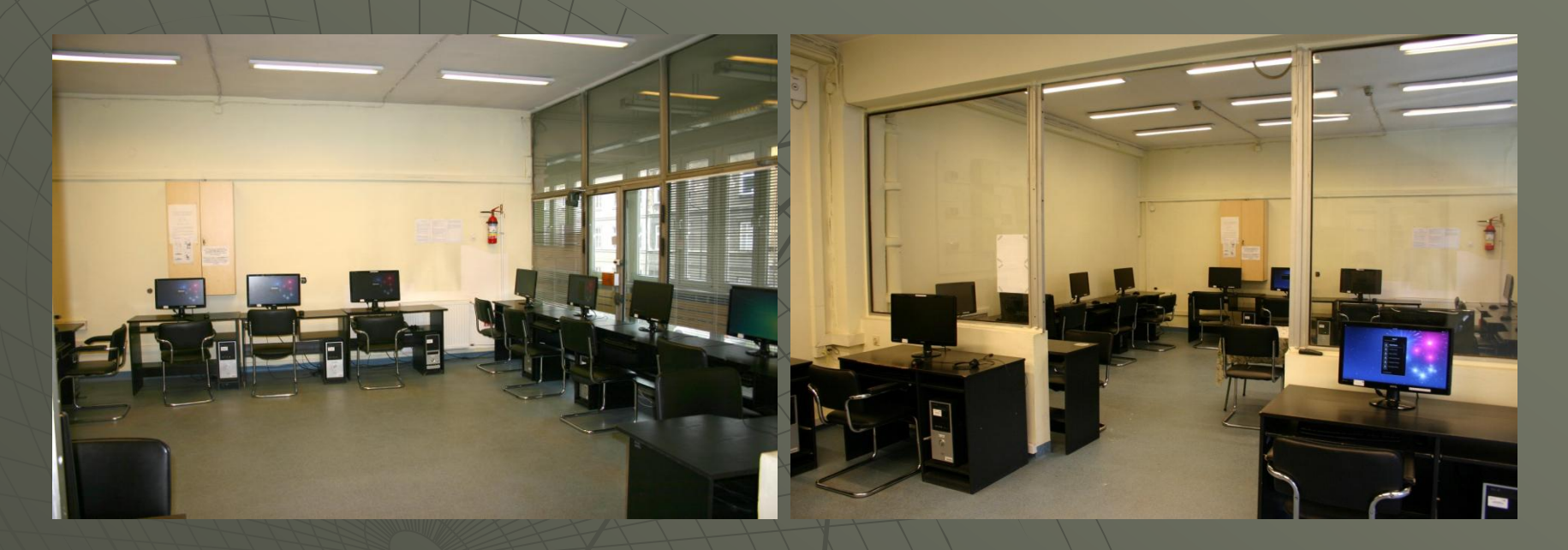

Laboratorium wyposażone w komputery: AMD Phenom II X4, RAM 4GB, Dysk 750 GB, NVIDIA GeForce GTS 450,Monitor 22" – 10 szt, Monitor 24" – 9 szt

2 systemy operacyjne: Windows 7 prof. X64 oraz Fedora Linux 17

# Urządzenia Laboratorium Akademii CISCO

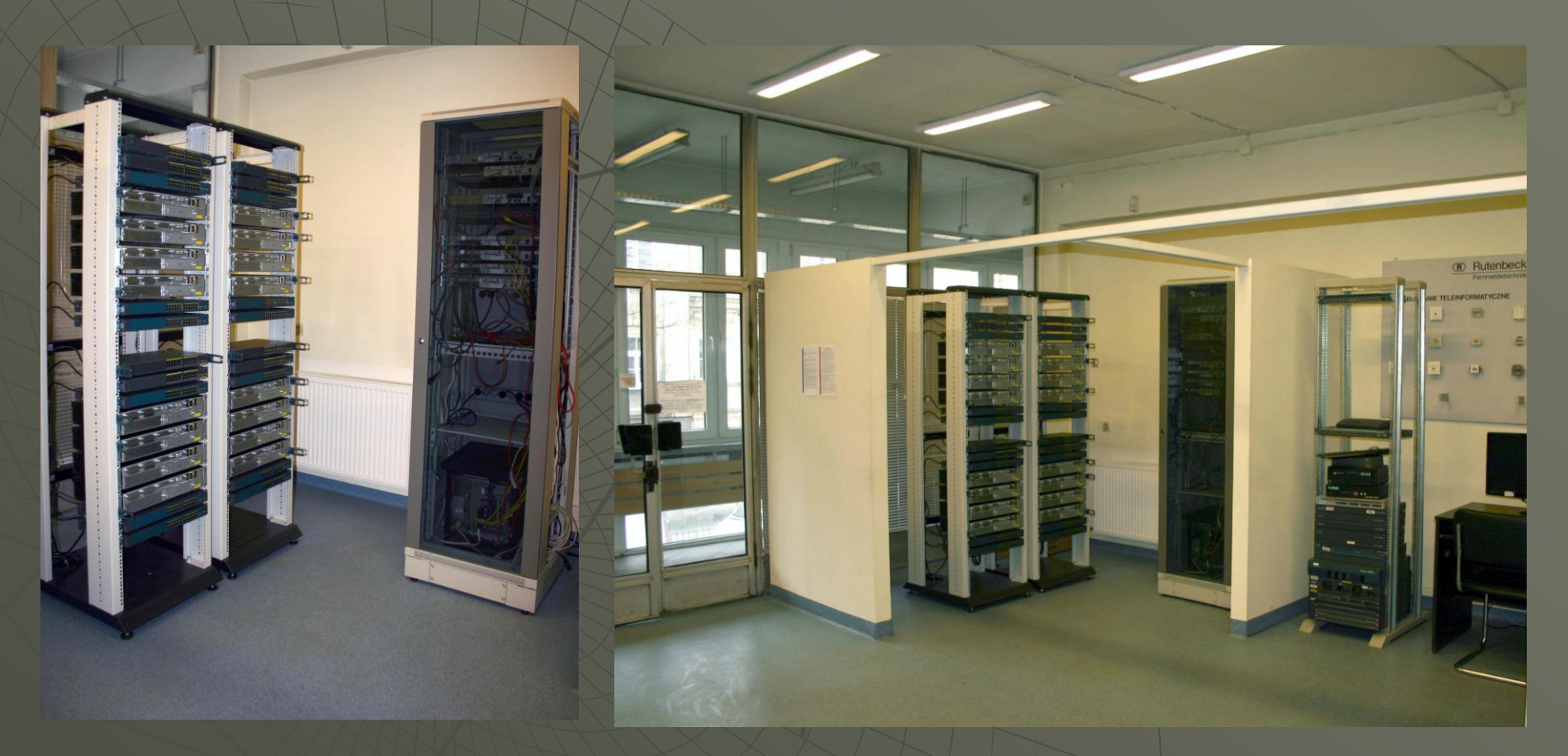

# Laboratorium Pracowni Obliczeń Wysokiej Wydajności

## 150 PRACOWNIA OBLICZEŃ

#### Perszeron - SGI Altix 8200

#### perszon.uck.pk.edu.pl

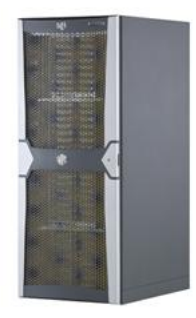

#### **Producent: SGI**

Model: Altix ICE 8200 (ten sam model, tylko mniejszy, jak nr. 3 na świecie na liście Top500 - www.top500.org) Opis: 32 węzły w architekturze "blade", w każdym węźle: 2 procesory czterordzeniowe Intel Ouadcore E5472, 3GHz, **FSB 1600 MHz, 16GB RAM. 800 MHz.** Lącznie 35 węzłów obliczeniowych z 272 rdzeniami **i 524 GB RAM** Sieć połączeń: Infiniband, 4x DDR, 20 Gb/s Wydajność: 2.65 TFlops w teście Linpack (w pierwszej dziesiątce w Polsce zgodnie i dostępnymi danymi)

Klaster o nowoczesnej architekturze typu "blade", w którym komputery (serwery) mają postać podłużnych "mieczy" (blade) umieszczanych w specjalnych obudowach kasetowych. Architektura taka umożliwia latwiejsze zarządzanie systemem, sprawia<br>że jest bardziej niezawodny i bardziej oszczędny w użytkowaniu (zużywa mniej energii, ma także mniejsze chodzi o klimatyzację). Klaster składa się z trzech serwerów pomocniczych oraz 32 serwerów obliczeniowych wyposażonych<br>w czterordzeniowe procesory Xeon firmy Intel. Posiada łącznie 256 rdzeni przeznaczonych do obliczenio o system ten potrafi osiągać w rzeczywistych obliczeniach wielkiej skali (cały system przeznaczony do wykonania pojedynczego programu) ok. 85% swojej teoretycznej wydajności (standardowe kłastry wyposażone w sieć Gigabit Ethernet osiągają w takich<br>przypadkach wydajności rzędu 65% teoretycznej). Pod względem mocy obliczeniowej znajduje się w pier systemów w Polsce, ustępując tylko komputerom ze środowiskowych centrów obliczeniowych oraz, prawdopodobnie kilku, komputerom rządowym i przemysłowym.

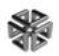

### 150 PRACOWNIA OBLICZEŃ

#### Mustang - IBM BladeCenter LS21/OS22

mustang.uck.pk.edu.pl http://torus.uck.pk.edu.pl/~zgkioww/klastry/

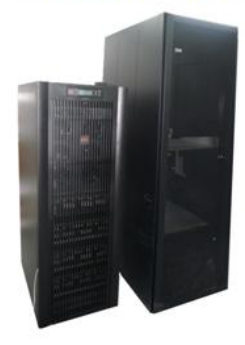

#### **Producent: IBM**

Architektura: BladeCenter LS21/OS22 (podobnie jak nr. 1 na liście Top500 z XI.2008) Opis:

- · 5 serwerów LS21 z procesorami AMD Opteron
- · 8 serwerów QS22 z dziewięciordzeniowymi procesorami Power XCell 8i
- Wydajność teoretyczna:
- · pojedynczy serwer QS22 460 MFlops
- (pojedynczej precyzji),
- · cały klaster 1.92 TFlops (podwójnej precyzji) · w pierwszej dziesiątce w Polsce (2008)
- 

#### Macierz dvskowa do obsługi klastra:

- $\bullet$  24 dyski po 300 GB
- · w sumie 6TB pojemności w konfiguracji RAID 5
- · szybkość rzedu 400 MB/s

Przyszłościowa architektura hybrydowa łącząca serwery posiadające standardowe procesory, takie jak w komputerach osobistych, z serwerami wyposażonymi w specjalną wersję (o nazwie PowerXCell, przystosowaną do przetwarzania ogólnego przeznaczenia i obliczeń naukowo-technicznych) procesorów Cell zasilających konsole gier Playstation3. Klaster o identycznej budowie, tyle, że w małej skali, jak najpotężniejszy obecnie (2008) superkomputer na świecie, system IBM Roadrunner. Jeden z pierwszych tego typu klastrów w Polsce. Wydajność pojedynczego procesora PowerXCell wynosi 108GFlops w przetwarzaniu danych podwójnej precyzji (jak np. w obliczeniach naukowo-technicznych) i 230 GFlops w przetwarzaniu danych pojedynczej precyzji (jak np. w grafice komputerowej). Sumaryczna wydajność klastra dla obliczeń pojedynczej/podwójnej precyzji sięga 3.87/1.92 TFlops. Procesory PowerXCell są także jednymi z najbardziej ekologicznych procesorów, potrafia dostarczyć ponad 800 MFlops mocy obliczeniowej z 1 wata dostarczonej energii (przeciętny współczesny procesor w serwerze lub komputerze osobistym mniej niż 200 MFlops z I wata).

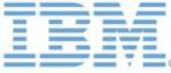

# Laboratoria dydaktyczne Instytutu Matematyki

Pracownia komputerowa wykorzystywana do prowadzenia zajęć dydaktycznych wspomaganych komputerem.

Oprogramowanie : System Operacyjny Windows 7 64bit

Programy użytkowe: Matlab 7.11 Maple 12i 15 Wolfram Mathematica 8 Maxima Symfonia Finanse I Księgowość

W pracowni odbywją się zajęcia z:

- Analiza Matematyczna Ćwiczenia
- Ekonometria Laboratorium
- Równania Różniczkowe Laboratorium, Mathematica
- Zajęcia wyrównawcze, Wizualizacja Obiektów Matematycznych
- Podstawy Statystyki Laboratorium
- Równania Różniczkowe Laboratorium
- Finanse Laboratorium
- Matlab Laboratorium

# Pracownia komputerowa 303

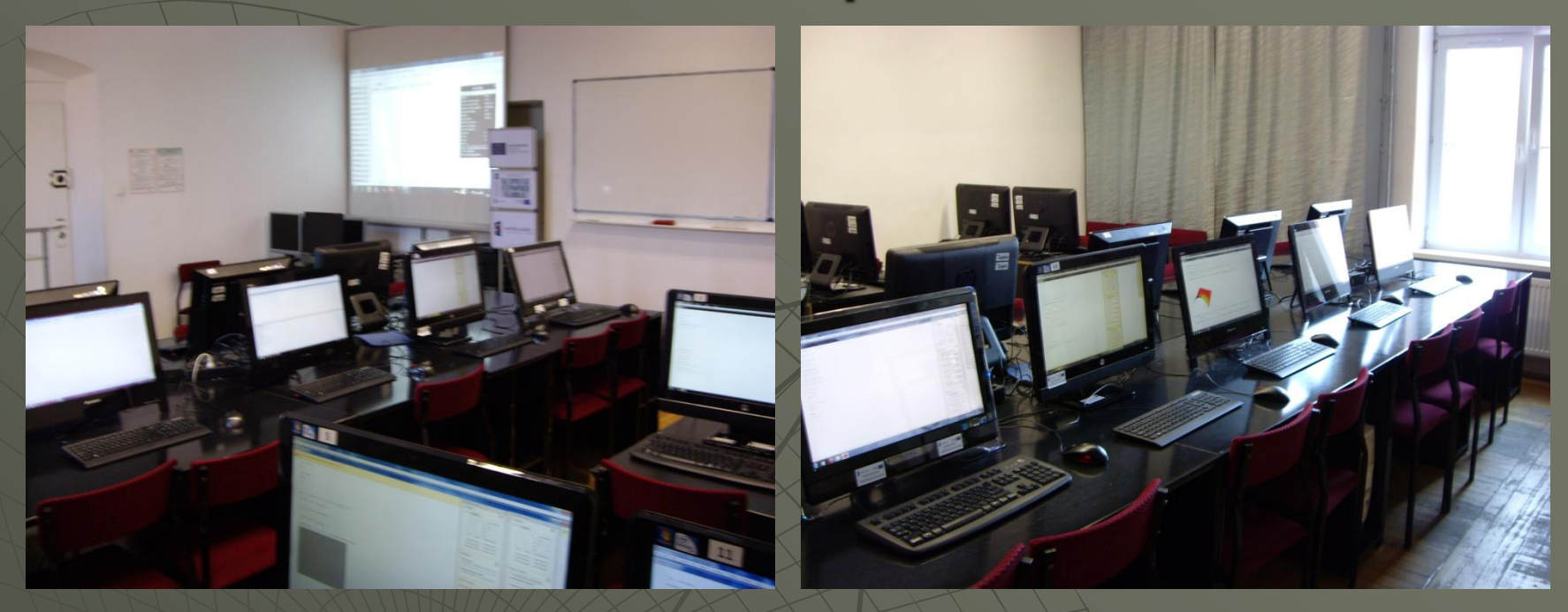

#### **Wyposażenie:**

 7szt. Lenevo – Procesor Intel Core i7-377OS /3.10 GHz Pamiec: 4GB / Dysk Twardy : 1TB 2szt. MSI – Procesor Intel Core T6600 /2.20 GHz Pamiec: 2GB / Dysk Twardy : 650GB 7szt. HP – Procesor Intel Core E5400 /2.70 GHz Pamiec: 4GB / Dysk Twardy : 500GB

1szt. Projektor Multimedialny firmy: Dell M409WX

# Laboratorium Systemów Teleinformatycznych Instytutu Teleinformatyki

#### **Zainstalowane oprogramowanie:**

- **Microsoft Windows Server 2003,**
- OpenTFTP server,
- ◆ FileZilla server (FTP),
- $\bullet$  Putty,
- ◆ OpenOffice,
- Mozilla Firefox,
- inne oprogramowanie niezbędne do prowadzenia zajęć.

Aktualnie w laboratorium prowadzone są zajęcia z przedmiotuSystemy Teleinformatyczne (studia II stopnia), oraz zajęcia projektowe.

Laboratorium może zostać wykorzystane do wszelkiego rodzaju zajęć związanych z sieciami komputerowymi. Aktualne wyposażenie pozwala studentom na poznanie technologii, które dostępne są tylko po stronie operatora. Technologie te są bardzo szeroko wykorzystywane w rzeczywistych systemach. Lista urządzeń dostępnych w laboratorium stale się powiększa pozwalając na poszerzanie oferty edukacyjnej i badawczej naszego Wydziału. Plan rozbudowy laboratorium obejmujezakup 20 stanowisk komputerowych, które umożliwią prowadzenie większej liczbyróżnego typuzajęć(między innymi Metody Rozpoznawania Obrazów, Programowanie Równoległe i Rozproszone). W planie uwzględniono również zakup kolejnych urządzeń teleinformatycznychwraz ze stosowną infrastrukturą.

#### **Wyposażenie:**

- ◆ 8 terminali klienckich WYSE 1200LE,
- ◆ 2 modemy Orckit HDSL,
- **DSLAM Siemens UMX2MS,**
- DSLAM Ericsson HiS-NAE SR-16,
- **Ascom COLT-2,**
- Mainstreet 3600,
- ◆ Router Cisco 3660,
- ◆ Router Cisco 2621,
- SwitchCisco Catalyst 2950,
- Terminale abonenckie HIS-NT,
- Kilka rodzajów modemów ADSL,
- Opornica umożliwiająca symulację długości przewodu,
- **•** Projektor multimedialny,
- Tablica interaktywna.

### **Laboratorium Bezpieczeństwa Systemów Komputerowych**

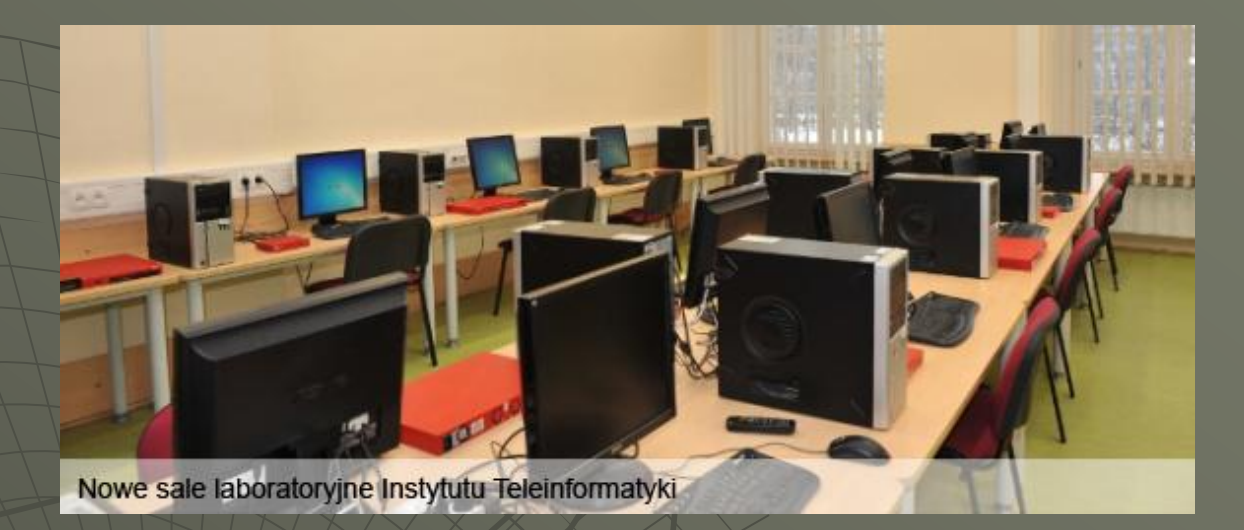

#### **Wyposażenie:**

- 20 stanowisk komputerowych,
- 9x WatchGuard XTM-22,
- 8x WatchGuard XTM-510,
- 2x WatchGuard SSL-100,
- Projektor multimedialny.

#### **Parametrytechniczne stanowisk komputerowych:**

- Procesor: AMD Phenom II X25453000MHz,
- Płyta główna: ASUS M3A78-EM,
- Pamięć RAM: DDR2 4GB,
- Dysk twardy: 400GB SATA,
- Karta graficzna: Radeon HD 3200,
- Monitor: Asus 17".

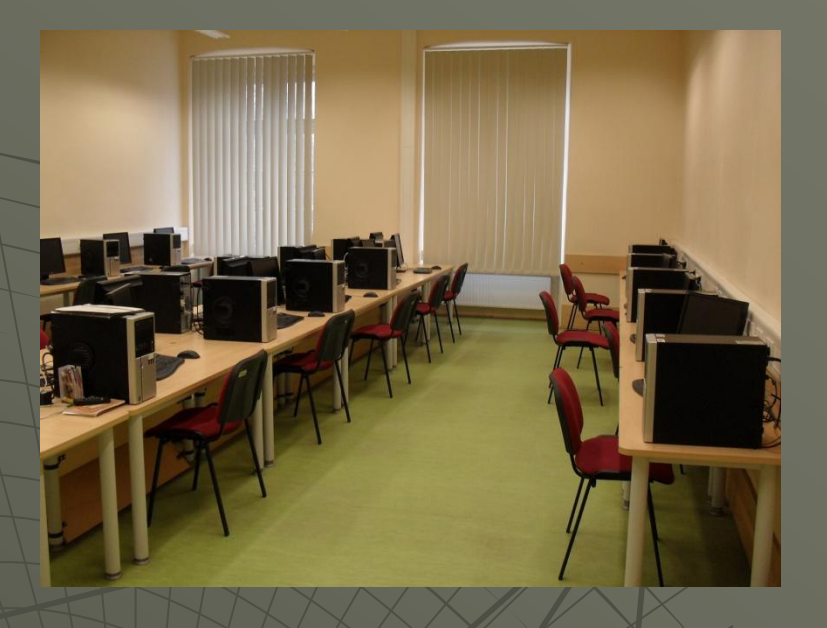

Zainstalowane oprogramowanie:

- Debian squeeze,
- VirtualBox,
- Wirutalne maszyny stworzone pod kątem prowadzonych zajęć.

W laboratorium prowadzone są wszelkiego rodzaju zajęcia(np. Bazy Danych, Programowanie Usług Sieciowych, Akwizycja i Przetwarzanie Sygnałów Cyfrowych), a w szczególnościzajęcia związane bezpieczeństwem systemów komputerowych.

Ze względu na to, iż laboratorium jest wyposażone w nowoczesne komputery, na których zainstalowanooprogramowanie wirtualizujące, możliwym jest prowadzenie każdego rodzaju zajęć laboratoryjnych oraz ćwiczeniowych(niezależnie od wymaganego systemu operacyjnego). Baza sprzętowa do której zaliczyć można urządzenia firmy WatchGuardpozwala ná prowadzenie zajęć poruszających tematykę sieci komputerowych w ujęciu bezpieczeństwa tego typu systemów.

### **Laboratorium Mikrokontrolerów i Mikroprocesorów**

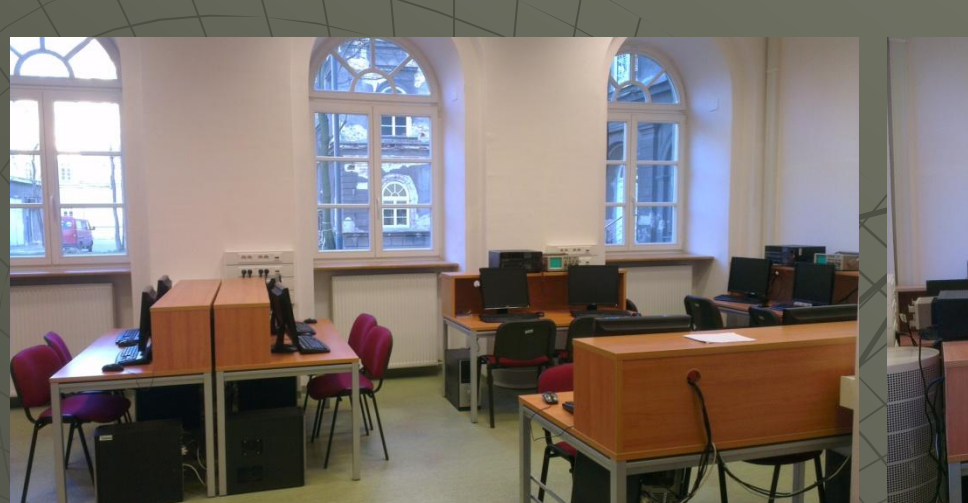

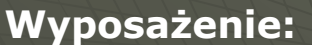

18stanowisk komputerowych, 9xAdapterUSB<->RS-232, 8x Zestaw uruchomieniowy ZL2MCS51, 8x Zestaw uruchomieniowy ZL6ARM, 8x Zestaw uruchomieniowy ZL15AVR, 10x Zestaw uruchomieniowy FPGA, 6x Oscyloskop Hameg HM303-4, 6x Zestaw laboratoryjny Metex MS-9150, Projektor multimedialny.

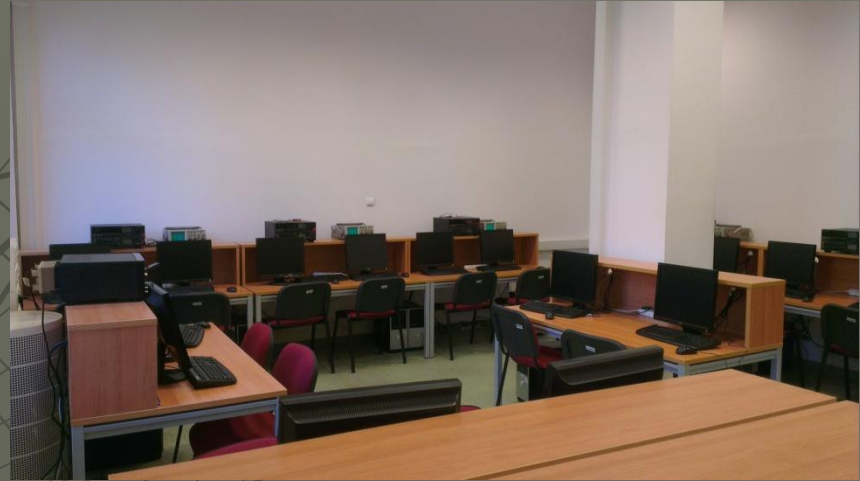

Parametry techniczne stanowisk komputerowych:

- Procesor: AMD Phenom QuadCore II X49453000MHz
- Płyta główna: GA-MA78LMT-US2H,
- Pamięć RAM: DDR2 4GB,
- Dysk twardy: 750GB SATA,
- Karta graficzna: Radeon 3000,
- Monitor: ASUS 17".

#### **Zainstalowane oprogramowanie:**

- Microsoft Windows 7 x32,
- OpenOffice,
- NI Multisim 11,
- VMWare Player,
- Matlab R2010b,
- AVRStudio,
- Flip,
- Keil8051,
- WinAVR,
- FlashMagic,
- NetBeans,
- Kaspersky AntiVirus.

 Wyposażenie laboratorium pozwala na prowadzenie wszelkiego rodzaju zajęć, a w szczególności zajęć związanych z elektroniką (Elektrotechnika i Miernictwo,Podstawy Elektroniki i Techniki Cyfrowej, Mikroprocesory i Mikrokontrolery, Systemy Wbudowane).

 Laboratorium wyposażone jest w nowoczesne stanowiska komputerowe oraz przyrządy niezbędne do prowadzenia zajęć związanych z elektroniką. Wyposażenie to pozwala na prowadzenie wszelkiego rodzaju zajęć laboratoryjnych.W przypadku doposażenia laboratorium o komponenty elektroniczne rozszerzające funkcjonalności posiadanych już zestawów uruchomieniowych możliwym będzie prowadzenie zajęć

### Laboratorium Systemów Teleinformatycznych

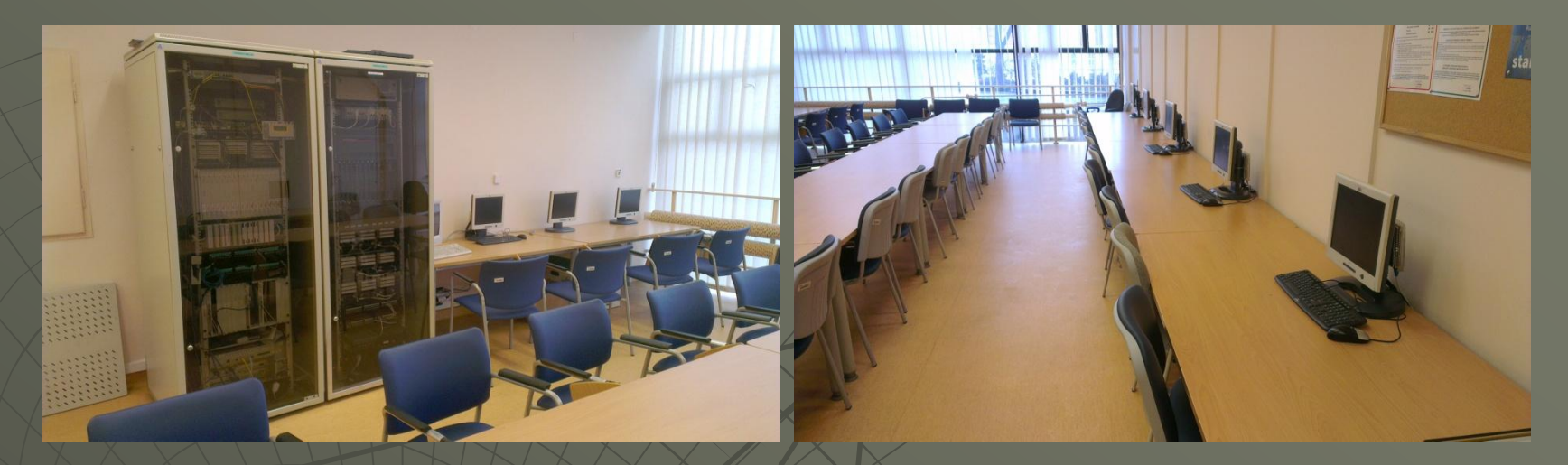

#### **Wyposażenie:**

- **terminali klienckich WYSE 1200LE,**
- ◆ 2 modemy Orckit HDSL,
- DSLAM Siemens UMX2MS,
- **DSLAM Ericsson HiS-NAE SR-16,**
- **Ascom COLT-2,**
- **Mainstreet 3600,**
- **Router Cisco 3660,**
- ◆ Router Cisco 2621,
- SwitchCisco Catalyst 2950,
- Terminale abonenckie HIS-NT,
- **\*** Kilka rodzajów modemów ADSL,
- Opornica umożliwiająca symulację długości przewodu,
- Projektor multimedialny,
- Tablica interaktywna.

#### **Zainstalowane oprogramowanie:**

- OpenTFTP server,
- FileZilla server (FTP),
- Putty,
- Microsoft Windows Server 2003,
- OpenOffice,
- Mozilla Firefox,
- inne oprogramowanie niezbędne do prowadzenia zajęć.

Aktualnie w laboratorium prowadzone są zajęcia z przedmiotuSystemy Teleinformatyczne (studia II stopnia), oraz zajęcia projektowe.

Laboratorium może zostać wykorzystane do wszelkiego rodzaju zajęć związanych z sieciami komputerowymi. Aktualne wyposażenie pozwala studentom na poznanie technologii, które dostępne są tylko po stronie operatora. Technologie te są bardzo szeroko wykorzystywane w rzeczywistych systemach. Lista urządzeń dostępnych w laboratorium stale się powiększa pozwalając na poszerzanie oferty edukacyjnej i badawczej naszego Wydziału. Plan rozbudowy laboratorium obejmujezakup 20 stanowisk komputerowych, które umożliwią prowadzenie większej liczbyróżnego typuzajęć(między innymi Metody Rozpoznawania Obrazów, Programowanie Równoległe i Rozproszone). W planie uwzględniono również zakup kolejnych urządzeń teleinformatycznychwraz ze stosowną infrastrukturą.

# **Laboratoria dydaktyczne Instytutu Fizyki**

### **Pracownia komputerowa**

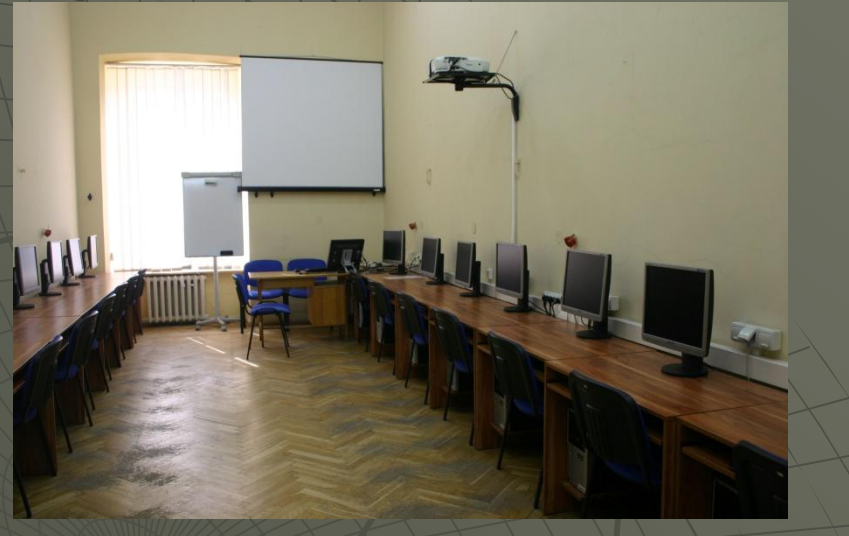

Pracownia jest wykorzystywana do prowadzenia wykładów, ćwiczeń i laboratoriów wymagających użycia komputerów:

- języki programowania
- metody opracowywania danych pomiarowych
- analiza danych
- metody numeryczne
- techniki obrazowania medycznego
- modelowanie komputerowe
- wizualizacja zjawisk fizycznych
- komputerowe wspomaganie eksperymentu

#### **Wyposażenie :**

Rzutnik multimedialny Epson router DLink

switch ethernetowy 24 portowy

Komputery klasy PC, 18 stanowisk o parametrach:

procesor AMD Phenom II X3 720 2,80GHz

 RAM: 4GB HDD: 700 GB

### **Systemy operacyjne:**

- Microsoft Windows 7 Professional with Service Pack 1 64-bit (Polish) DreamSpark
- Linux (Ubuntu 12.04PL)
- $\bullet$  Linux (Fedora-18-x86\_64)

### **Programy użytkowe:**

- OriginLab 8.5
- MatLab
- ◆ HypeChem
- LabView
- Visual Studio 2012
- $\bullet$  Dev C++
- ◆ Dev Pascal
- Builder 6.0
- ◆ Java SE 7
- ◆ Open Office
- **Eclipse**
- $\bullet$  Netbeans 7.3
- Fiji (ImageJ)
- $\bullet$  Slicer 4.22.2.1
- ImageJ
- **WinSCP**

### **Laboratorium fizyczne I A**

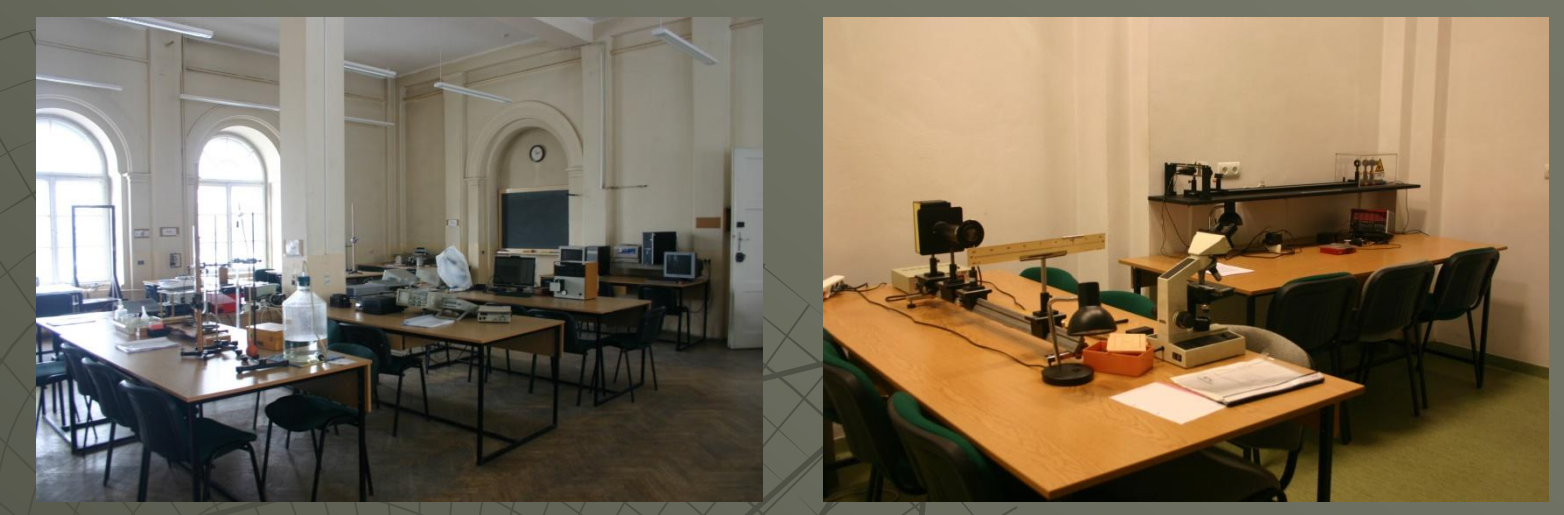

Studenci mogą korzystać z czterech zestawów komputerowych i drukarki o parametrach podanych poniżej.

Zainstalowane oprogramowanie wykres lab umożliwia przygotowanie wykresów i dopasowanie krzywych do praktycznie wszystkich uzyskanych danych pomiarowych. Komputer przy stanowisku pomiarowym z mikroskopem posiada zainstalowany program Optika Vision lite 2.1 do akwizycji i obróbki obrazu z kamery oraz origin lab i labview.

W laboratorium prowadzone są zajęcia dla studentów WFMiI kierunki: fizyka techniczna, nanotechnologie i nanomateriały i informatyka.

#### *Zestawy komputerowe o parametrach:*

1 stanowisko - procesor Pentium Dual Core CPU T4500@2,30 GHz, RAM: 3GB, HDD: 280 GB 3 stanowiska - procesor Pentium 4 CPU 2,80 GHz, RAM 512 kB, HDD 40 GB *Oprogramowanie:*

Systemy operacyjne:

Microsoft XP 2002 Professional with Service Pack 3

Microsoft Windows 7 Professional with Service Pack 1 64-bit (Polish) (1 stanowisko)

**Programy użytkowe:** OriginLab 8.5, Microsoft Office 2010, LabView, Kaspersky

- W laboratorium znajduje się 23 zestawy do samodzielnego wykonywania eksperymentów fizycznych przez studentów.
- $1.$  Wyznaczanie przyspieszenia ziemskiego za pomocą wahadła prostego. (1)
- 2. Badanie drgań tłumionych wahadła torsyjnego. (3)
- 3. Wyznaczanie modułu Younga metodą rozciągania drutu i strzałki ugięcia pręta. (4)
- 4. Wyznaczanie modułu sztywności G metodą dynamiczną. (5)
- 5. Wyznaczanie gęstości i ciężaru właściwego ciał. (6)
- 6. Wyznaczanie współczynnika lepkości dynamicznej cieczy. (7)
- 7. Transport i wymiana ciepła. (10)
- 8. Wyznaczanie równoważnika elektrochemicznego wodoru i miedzi. (11)
- 9. Pomiar oporu elektrycznego i wyznaczenie oporu właściwego metali. (12)
- 10. Badanie zależności oporu elektrycznego metali i półprzewodników od temperatury. (13)
- 11. Badanie pola elektrycznego metodą wanny elektrolitycznej. (14)
- 12. Wyznaczanie naprężeń za pomocą tensometru oporowego. (16)
- 13. Badanie pola magnetycznego przy użyciu hallotronu. (17)
- 14. Badanie rezonansu w obwodzie *RLC*. (18)
- 15. Oscyloskop katodowy. (20)
- 16. Zastosowanie fotokomórki do pomiarów fotometrycznych. (21)
- 17. Wyznaczanie stałej Plancka. (23)
- 18. Analiza spektralna gazów. (24)
- 19. Mikroskop. (25)
- 20. Polaryzacja liniowa i kołowa światła. (26)
- 21. Dyfrakcja i interferencja na szczelinach światła lasera. (27)
- 22. Wyznaczanie długości fal świetlnych przy użyciu siatki dyfrakcyjnej. (28)
- 23. Wyznaczanie prędkości dźwięku w powietrzu. (29)
- 24. Doświadczenie Francka-Hertza z użyciem lampy neonowej. (34)

### **Laboratorium fizyczne I B**

W laboratorium znajduje się 15 zestawów do samodzielnego wykonywane eksperymentów fizycznych przez studentów.

 $1.$  Wyznaczanie przyspieszenia ziemskiego za pomocą wahadła prostego. (1) 2. Wyznaczanie modułu Younga metodą rozciągania drutu i strzałki ugięcia pręta. (4) 3. Wyznaczanie modułu sztywności G metodą dynamiczną. (5) 4. Wyznaczanie gęstości i ciężaru właściwego ciał. (6) 5. Wyznaczanie współczynnika lepkości dynamicznej cieczy. (7) 6. Transport i wymiana ciepła. (10) 7. Pomiar oporu elektrycznego i wyznaczenie oporu właściwego metali. (12) 8. Badanie pola elektrycznego metodą wanny elektrolitycznej. (14) 9. Wyznaczanie naprężeń za pomocą tensometru oporowego. (16) 10. Badanie pola magnetycznego przy użyciu hallotronu. (17) 11. Zastosowanie fotoogniwa do pomiarów fotometrycznych. (22) 12. Analiza spektralna gazów. (24) 13. Polaryzacja liniowa i kołowa światła. (26) 14. Dyfrakcja i interferencja na szczelinach światła lasera. (27) 15. Wyznaczanie długości fal świetlnych przy użyciu siatki dyfrakcyjnej. (28)

Studenci mogą korzystać z dziesięciu zestawów komputerowych i drukarki sieciowej. Komputery stanowią wyposażenie stanowisk laboratoryjnych pracowni fizycznej I.

Zainstalowane oprogramowanie wykres lab umożliwia przygotowanie wykresów i dopasowanie krzywych do praktycznie wszystkich uzyskanych danych pomiarowych. Komputery wyposażone są w oprogramowanie pakiet MS office, origin lab i labview. W laboratorium prowadzone są zajęcia dla studentów WFMiI kierunki: fizyka techniczna, nanotechnologie i nanomateriały i informatyka.

#### *Sprzęt komputerowy o parametrach:*

10 stanowisk - procesor Pentium Dual Core CPU T4500@2,30 GHz, RAM: 3GB, HDD: 280 GB

#### *Oprogramowanie:*

Systemy operacyjne: Microsoft Windows 7Home Premium with Service Pack 1 64-bit (Polish)

**Programy użytkowe** - OriginLab 8.5, Microsoft Office 2010, LabView, Kaspersky.

W pracowni umieszczony jest rzutnik multimedialny Epson.

### **Laboratorium fizyczne II**

- W laboratorium znajduje się 17 zestawów do samodzielnego wykonywania zaawansowanych eksperymentów fizycznych przez studentów.
- $1.$  Wyznaczenie ładunku właściwego (e/m) elektronów w poprzecznym polu magnetycznym. (33)
- 2. Dyfrakcja elektronów. (35)
- 3. Badanie własności fizycznych dielektryków. (37)
- 4. Badanie absorpcji rezonansowej światła w dielektrykach w zakresie widma widzialnego. (38)
- 5. Badanie własności ferroelektrycznych. (39)
- 6. Badanie zależności namagnesowania ferromagnetyka od natężenia pola magnetycznego na podstawie pomiaru pętli histerezy magnetycznej. (40)
- 7. Wyznaczanie przerwy energetycznej i innych parametrów złącza p-n dla Si i Ge. (41)
- 8. Pomiar ładunku właściwego elektronu metodą podłużnego pola magnetycznego. (42)
- 9. Wyznaczanie prędkości światła. (43)
- 10. Doświadczenie Millikana. (45)
- 11. Efekt Kerra. (46)
- 12. Efekt Zeemana. (47)
- 13. Badanie widma rentgenowskiego molibdenu i wyznaczanie stałej Plancka. (48)
- 14. Elektronowy rezonans paramagnetyczny. (51)
- 15. Badanie widm fotoluminescencyjnych i absorpcyjnych molekuł. (53)
- 16. Efekt Peltiera. (56)
- $17.$  Termopary.  $(57)$

Studenci mogą korzystać z sześciu zestawów komputerowych i trzech drukarek i skanera.Zainstalowane oprogramowanie wykres lab umożliwia przygotowanie wykresów i dopasowanie krzywych do praktycznie wszystkich uzyskanych danych pomiarowych. Komputery przy stanowiskach pomiarowych do badania widm rentgenowskich, elektronowego rezonansu paramagnetycznego i widm molekuł posiadają zainstalowane oprogramowanie do akwizycji i obróbki danych pomiarowych. Trzy komputery mają zainstalowane oprogramowanie origin lab i labview.

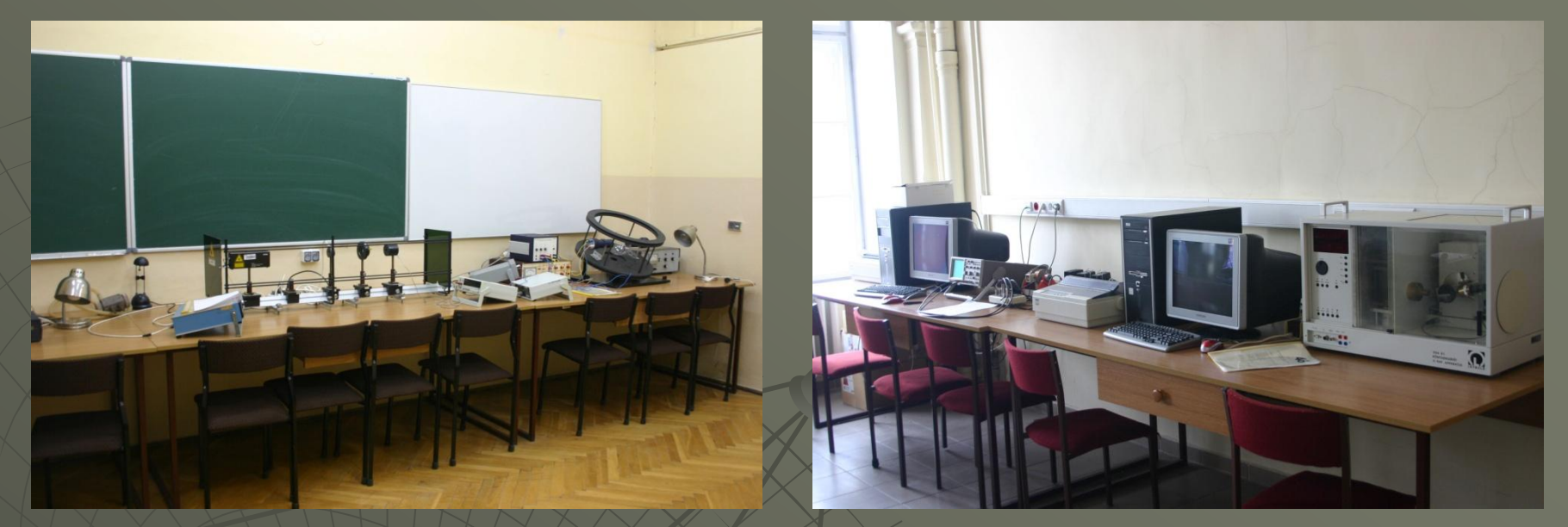

W laboratorium prowadzone są zajęcia dla studentów WFMiI kierunek: fizyka techniczna. *Sprzęt komputerowy o parametrach:* Drukarka Brother DCP 9045 CDN Drukarka Epson LX 300+ (2 sztuki) Skaner HP ScanJet G4050 3 stanowiska o parametrach - procesor Pentium Dual Core CPU T4500@2,30 GHz, RAM: 3GB, HDD: 280 GB 2 stanowiska o parametrach - procesor AMD Athlon 64 2800+ 1,81 GHz, RAM 512 kB, HDD 30 GB *Oprogramowanie:* Systemy operacyjne: Microsoft Windows 7Home Premium with Service Pack 1 64-bit (Polish) (3 stanowiska) Windows HP Professional 2002 with Service Pack 3

Programy użytkowe: OriginLab 8.5, Microsoft Office 2010, LabView, Kaspersky

### **Pracownia multimedialna**

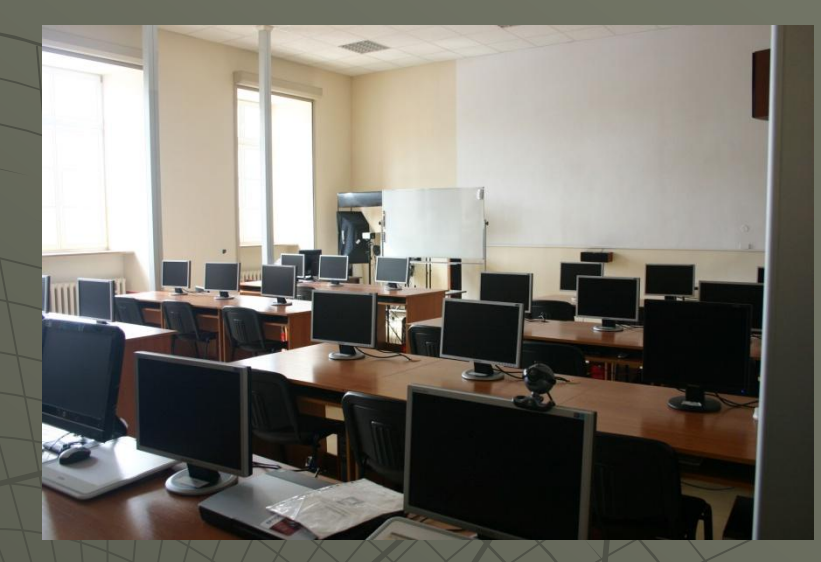

Pracownia jest wykorzystywana do prowadzenia wykładów, ćwiczeń i laboratoriów wymagających użycia komputerów.

#### **Wyposażenie:**

- Rzutnik multimedialny BenQ
- router ASUS RTN13U
- switch ethernetowy 24 portowy ASUS GX 100BB
- switch ethernetowy 8 portowy DLink DES 10266
- Drukarka HP Color LaserJet 3000
- Drukarka HP Buisness InkJet 2800
- Skaner Epson V200 Photo
- zestaw głośników JAMO
- zestaw głośników Genius
- Wzmacniacz Denon
- Odtwarzacz blue ray Pioneer

#### **Komputery klasy PC:**

19 stanowisk o parametrach: procesor Intel Core 2 CPU 6420 2,13 GHz RAM: 2GB HDD: 240 GB 2 stanowiska o prametrach: AMD Phenom II X4 925 2,80 GHz RAM 4GB HDD 700 GB

4 stanowiska o prametrach: Pentium Dual-Core CPU E5400@2,70 GHz RAM 4GB HDD 450 GB

W pracowni odbywają się zajęcia z zakresu:

- języków programowania
- metod opracowywania danych pomiarowych
- analizy danych
- metod numerycznych
- modelowania komputerowego
- modelowania przestrzennego
- wizualizacji zjawisk fizycznych
- fizyki i fizjologii dźwięku
- komputerowego wspomagania eksperymentu
- wizualizacji i animacji komputerowej
- postprodukcji przekazu medialnego
- projektowania układów molekularnych

Systemy operacyjne:

- Microsoft Windows XP 32-bit (Polish) (19 stanowsk)
- Windows Vista (2 stanowiska)
- Windows 7 Home Premium with Service Pack 1 64-bit (Polish) (4 stanowiska)

### **Pracownia miernictwa i elektroniki**

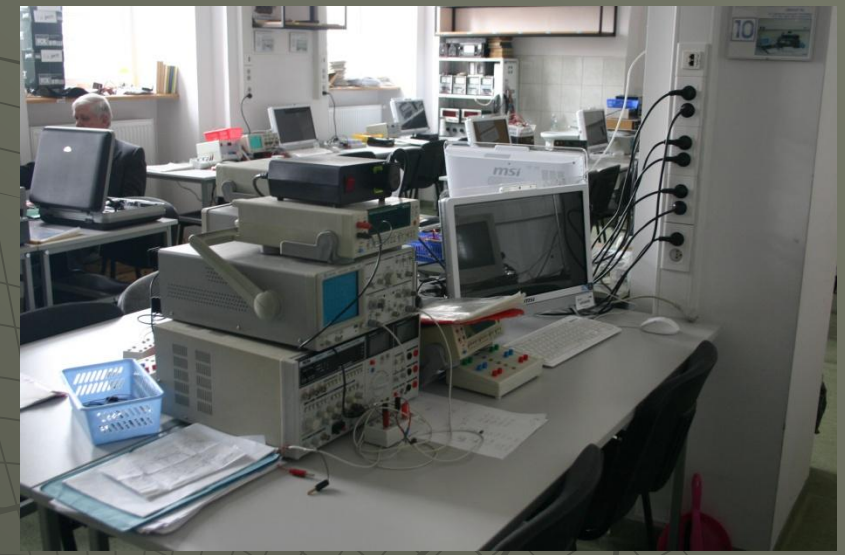

Pracownia miernictwa i elektroniki przeznaczona jest do prowadzenia ćwiczeń z zakresu podstaw miernictwa elektrycznego oraz podstaw elektroniki. 11 stanowisk o parametrach:

procesor Intel Celeron Core CPU E3400@2,60 GHz RAM: 3GB HDD: 400 GB 1 Drukarka Brother DCP 9045 CDN

#### **Systemy operacyjne:**

Microsoft Windows 7 Professional with Service Pack 1 64-bit (Polish)

#### **Programy użytkowe:**

LabView Kaspersky OriginLab 8.5 Microsoft Office 2010 Studenci mogą korzystać z sześciu zestawów komputerowych i trzech drukarek i skanera. Zainstalowane oprogramowanie wykres lab umożliwia przygotowanie wykresów i dopasowanie krzywych do praktycznie wszystkich uzyskanych danych pomiarowych. Komputery przy stanowiskach pomiarowych do badania widm rentgenowskich, elektronowego rezonansu paramagnetycznego i widm molekuł posiadają zainstalowane oprogramowanie do akwizycji i obróbki danych pomiarowych. Trzy komputery mają zainstalowane oprogramowanie origin lab i labview.

W laboratorium prowadzone są zajęcia dla studentów WFMiI kierunek: fizyka techniczna.

#### *Sprzęt komputerowy o parametrach:*

- Drukarka Brother DCP 9045 CDN
- Drukarka Epson LX 300+ (2 sztuki)
- Skaner HP ScanJet G4050

• 3 stanowiska o parametrach - procesor Pentium Dual Core CPU T4500@2,30 GHz, RAM: 3GB, HDD: 280 GB

• 2 stanowiska o parametrach - procesor AMD Athlon 64 2800+ 1,81 GHz, RAM 512 kB,HDD 30 G